# 1 Pointer Concepts

What are pointers? How are they used?

- Point to a memory location.
- Call by reference is based on pointers.
- *•* Operators:
	- & Address operator
	- \* Dereferencing operator
- Machine/compiler dependencies exist.
- *•* Care and caution should be exercised when using pointers.

Pointers will be used extensively in later Computer Science courses—unless everything moves to Java.

### 1.1 Pointer Examples

```
int a;
int *aPtr;
a = 5;cout << a << endl;
aPtr = & a;cout << *aPtr << endl; // contents of a
*aPtr = 6;cout << a << endl;
cout << *aPtr << endl; // contents of a
cout << &a << endl; // address of a (compiler/machine dependent)
Output:
5
5
6
6
0x024b2fa8
```
# 1.2 Arrays and Pointers

```
int a[5] = { 5, 10, 15, 20, 25 };
int *aPtr;
aPtr = a;cout << *aPtr << endl;
aPtr = ka[0];cout << *aPtr << endl;
aPtr = ka[2];cout << *aPtr << endl;
```
Output:

5 5 15

# 1.3 More Arrays and Pointers

Pointer arithmetic.

```
int a[5] = \{ 1, 3, 5, 7, 11 \};int *aPtr;
aPtr = a;aPtr += 3; // advance aPtr by 3
cout << *aPtr << endl;
cout \langle \cdot \rangle a[3] \langle \cdot \rangle endl;
```
Output:

```
7
7
```
# 2 Strings

There are numerous functions used for manipulating strings. Most C++ programmers use a *string* class, so these functions are not used/encapsulated within methods of the string class.

Strings may be represented as an array of characters or as a pointer to a character. Some care must be exercised when using pointers.

## 2.1 Character arrays

Character arrays are declared the same as any other array.

Character arrays may be initialized two ways:

```
char str[] = { 't', 'e', 's', 't' };
```
or

char  $str[] = "test";$ 

#### 2.2 Reading strings

```
int main()
{
    const int MAX_FILE_NAME_LENGTH = 32;
    char inFileName[MAX_FILE_NAME_LENGTH];
    cout << "Input file: ";
    cin >> inFileName;
    cout << "Data will be read from: "
         << inFileName << endl;
    return 0;
}
Output:
Input file: test.dat
Data will be read from: test.dat
```

```
Strings 4
```

```
int main()
{
   const int MAX_FILE_NAME_LENGTH = 32;
   char inFileName[MAX_FILE_NAME_LENGTH];
    cout << "Input file: ";
    cin.get( inFileName, MAX_FILE_NAME_LENGTH );
    cout << "Data will be read from: "
         << inFileName << endl;
   return 0;
}
Output:
Input file: test2.dat
Data will be read from: test2.dat
int main()
{
   const int MAX_FILE_NAME_LENGTH = 32;
   char inFileName[MAX_FILE_NAME_LENGTH];
   cout << "Input file: ";
    cin.get( inFileName, MAX_FILE_NAME_LENGTH );
   cout << "Data will be read from: "
         << inFileName << endl;
   return 0;
}
Output:
Input file: test3.dat test4.dat
Data will be read from: test3.dat test4.dat
```

```
Strings 5
```

```
int main()
{
    const int MAX_FILE_NAME_LENGTH = 32;
    char inFileName[MAX_FILE_NAME_LENGTH];
    cout << "Input file: ";
       // use a space as the "break" point
    cin.get( inFileName, MAX_FILE_NAME_LENGTH, ' ' );
    cout << "Data will be read from: "
         << inFileName << endl;
    return 0;
}
Output:
Input file: test3.dat test4.dat
```

```
Data will be read from: test3.dat
```
## 2.3 String Manipulation

```
#include <iostream.h>
#include <ctype.h>
void ConvertStrToUpper( char *s );
main()
{
    char *str1 = "This is a test";char str2[] = "Second test";
    cout << "Before converting to upper case:" << endl;
    cout << str1 << endl;
    cout << str2 << endl;
    ConvertStrToUpper( str1 );
    ConvertStrToUpper( str2 );
    cout << "\nAfter converting to upper case:" << endl;
    cout << str1 << endl;
    cout << str2 << endl;
}
void ConvertStrToUpper( char *s )
{
    while( *s ) {
       if( *_S >= 'a' && *_S <= 'z')
           *s = \text{topper}(*s);++s; // increment pointer to point
                // to next character
    }
}
```
#### Output:

```
Before converting to upper case:
This is a test
Second test
```

```
After converting to upper case:
THIS IS A TEST
SECOND TEST
```
# 2.4 Arrays of Pointers

It is easy to build tables of strings using arrays of pointers.

```
char *fileNames[3] = {"test1.dat",
     "test2.dat",
     "test3.dat"
 };
for( int i = 0 ; i < 3 ; +i)
   cout << fileNames[i] << endl;
const int N_MONTHS = 12;
char *months[N_MONTHS] = {
     "January", "February", "March",
     "April", "May", "June",
     "July", "August", "September",
     "October", "November", "December"
};
for( int i = 0; i < N_MONTHS; ++i)
   cout << months[i] << endl;
```
# 2.5 String Length

Finding the length of a string is a very frequently used operation. There are several ways to do it. Most people use the strlen() function.

#### 2.5.1 Array based method

```
int StringLength( char s[] )
{
    int i = 0;
    while( s[i] != \sqrt{0'} )
       ++i;return i;
}
```
#### 2.5.2 Pointer based method

Left as an exercise for the interested reader.

# 2.6 String Comparison

Comparing two strings is another very frequently used operation. There are several ways to do it. Most people use the strcmp() function.

Let's write our own string comparison function that behaves the same as strcmp().

- If strings are equal, return 0.
- If the first string is less than string, return -1.
- If the first string is greater than the second string, return 1.

#### 2.6.1 Array based method

```
int StringCompare( char s1[], char s2[] )
{
    int i;
    for( i = 0 ; s1[i] == s2[i] ; ++i ) {
        if( s1[i] == ' \0' )
            return 0;
    }
    return s1[i] - s2[i];}
2.6.2 Pointer based method
int StringCompare( char *s1, char *s2 )
{
    for( ; *sl == *s2 ; sl++, s2++ ) {
        if( *sl == \sqrt{0'} )
            return 0;
    }
```

```
return *s1 - *s2;}
```
# 2.7 String-Manipulation Routines

These routines normally operate on null-terminated character arrays.

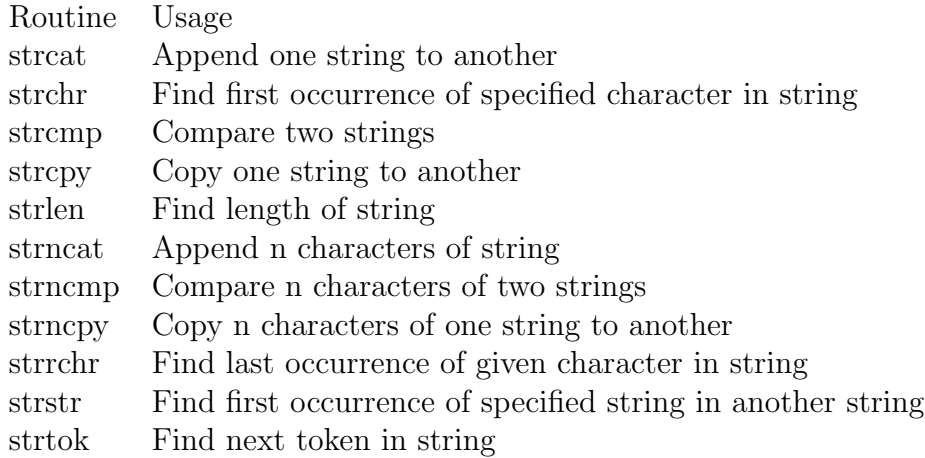